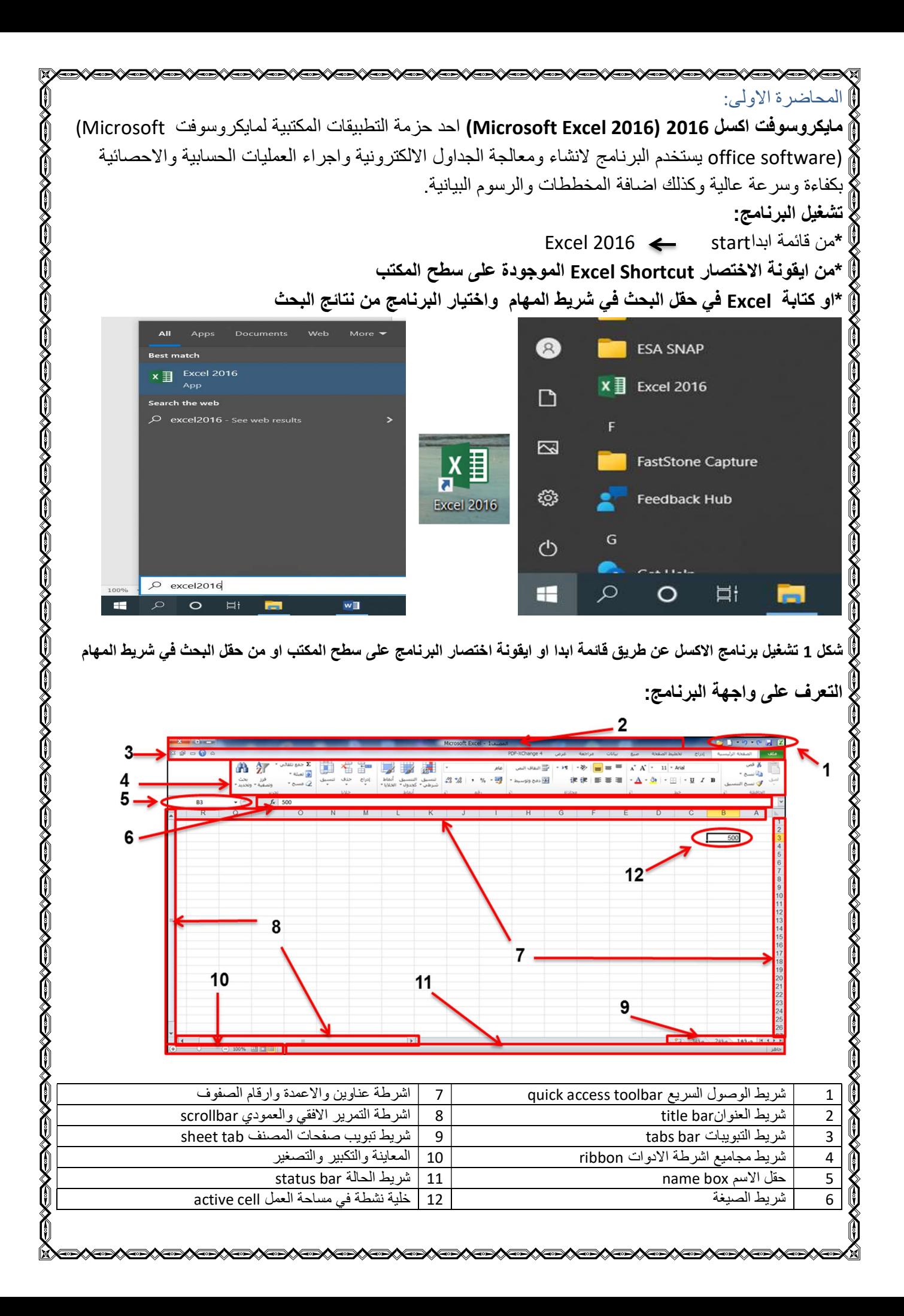

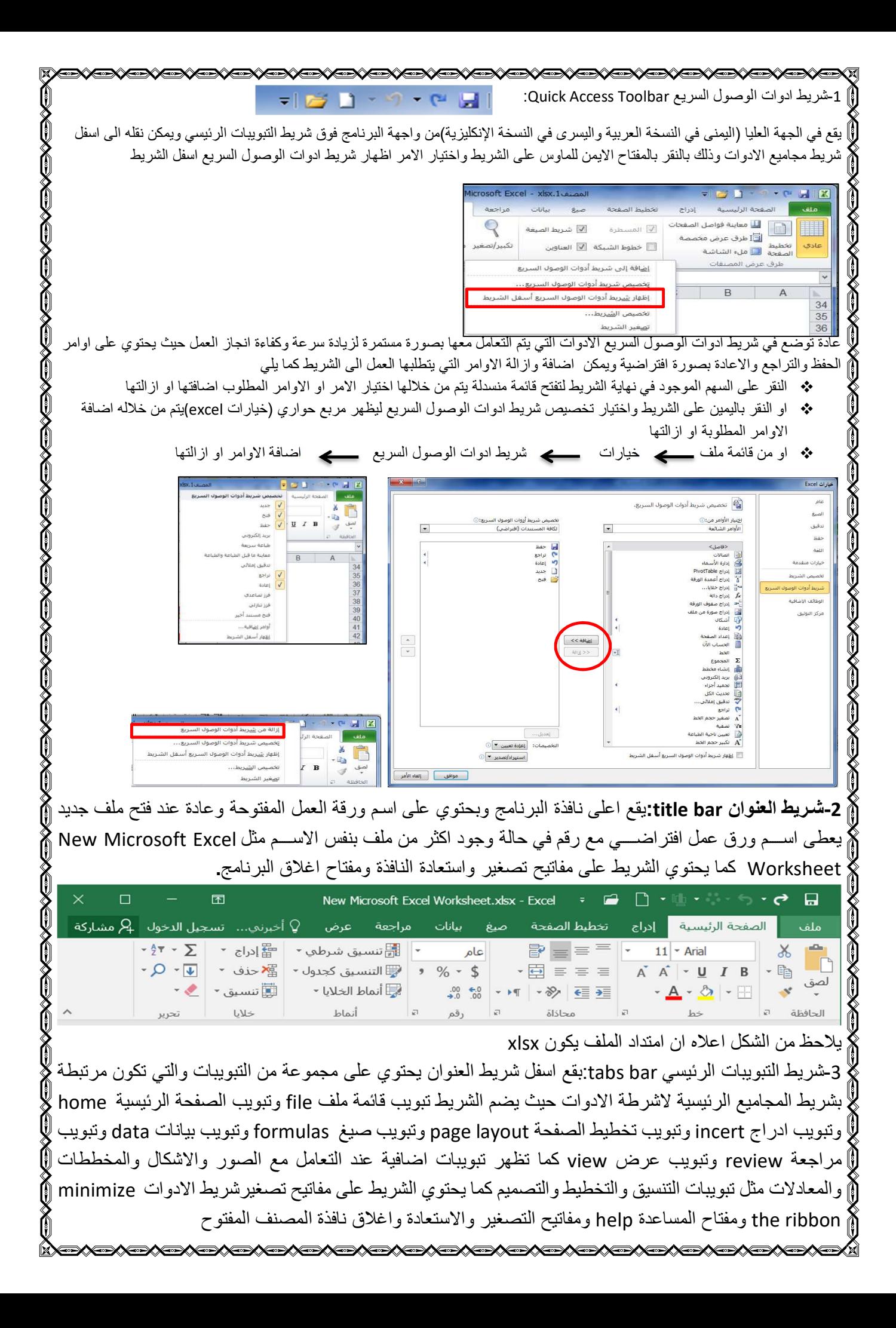

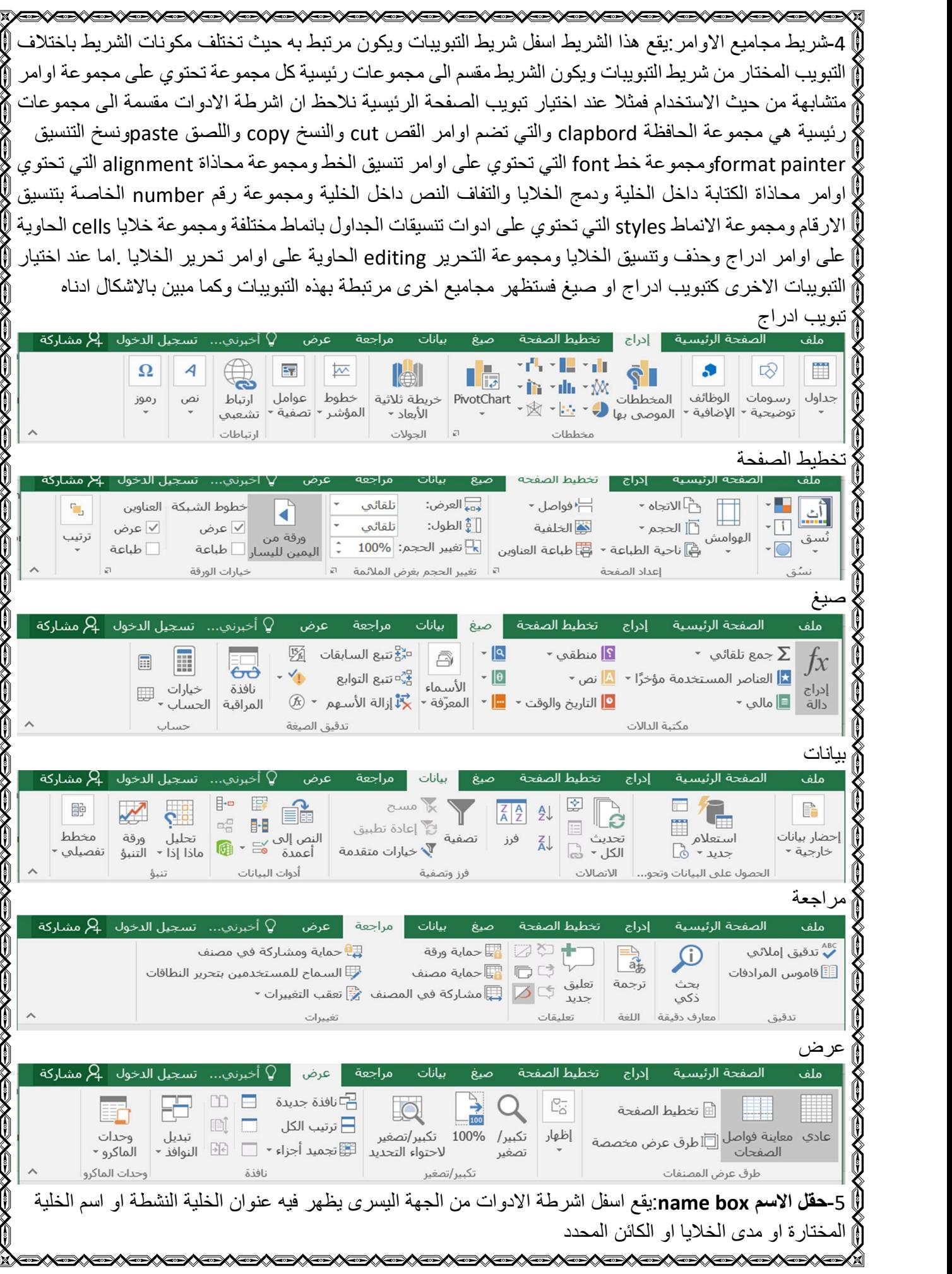

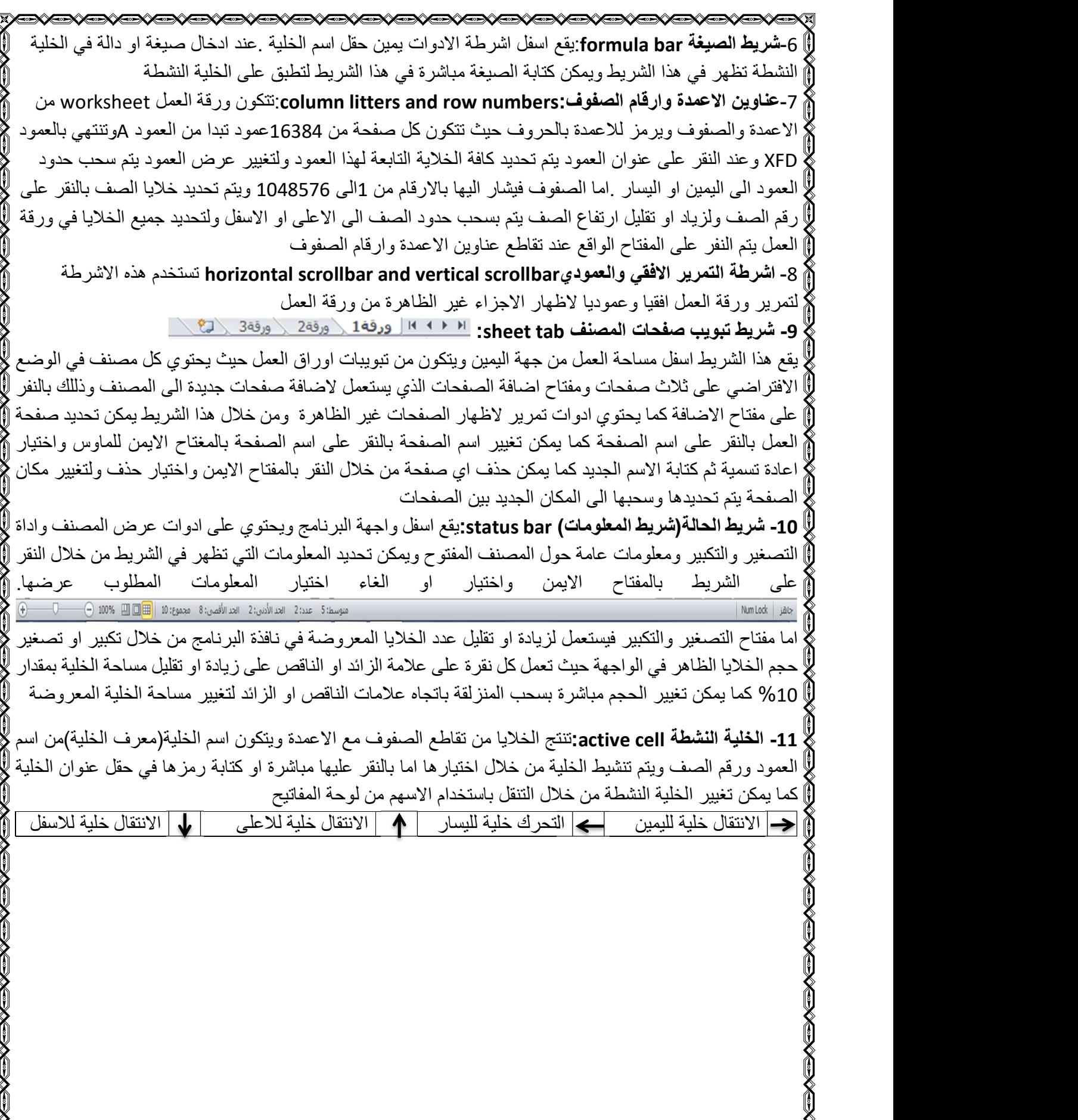

Ŋ

ĥ

Ň